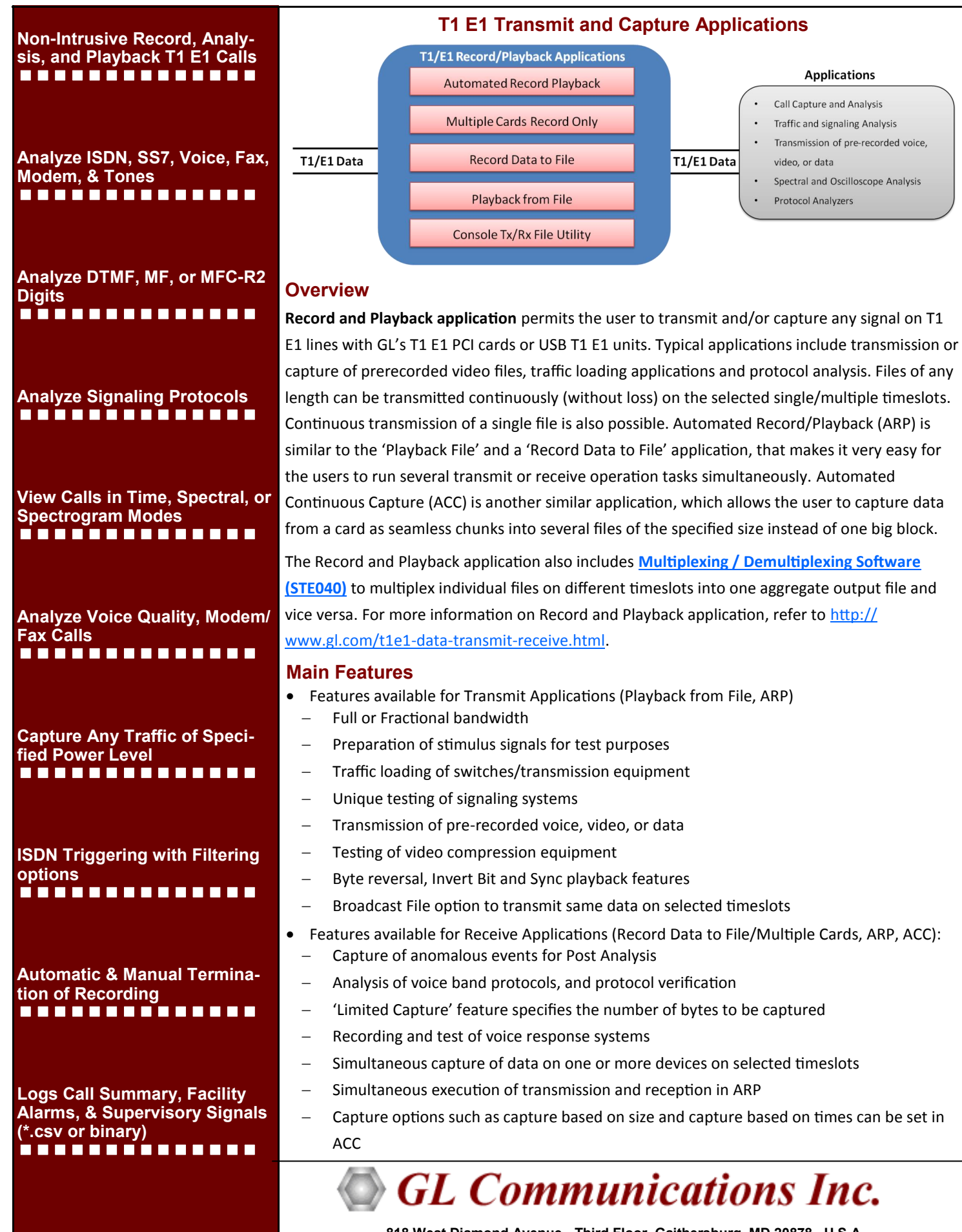

**818 West Diamond Avenue - Third Floor, Gaithersburg, MD 20878, U.S.A (Web)<http://www.gl.com/>- (V) +1-301-670-4784 (F) +1-301-670-9187 - (E-Mail) [gl-info@gl.com](mailto:gl-info@gl.com)**

## **Playback from File**

The transmit file application permits transmission of a file on the selected timeslots. The capability is supported in both D4 (193S) and ESF (193E) framing formats for T1 and CAS and CCS modes in E1. This application allows Byte reversal, Invert Bit, Continuous file transmission, Broadcast File transmissions. Over-write TS-0 (For E1 system only). For E1 systems, if timeslots 1 to 31 are selected for transmission, timeslot 0 is omitted and timeslot 16 is overwritten in CAS mode but not in CCS mode.

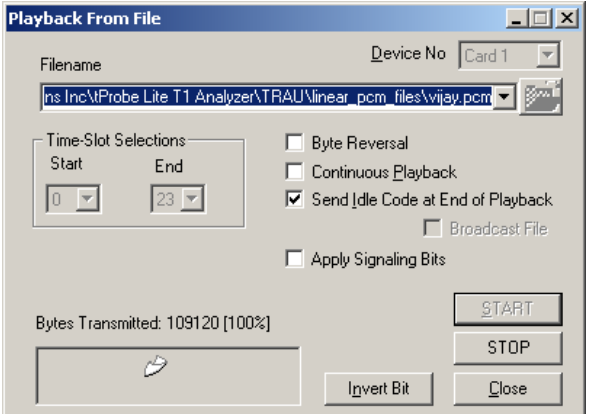

#### **Figure: Playback from File**

## **Record Data to File**

The capture application permits capture of data directly from T1 or E1 timeslots to a file. Main features available are:

Capture to a file from all or selectable contiguous timeslots ('Byte Reversal' option allows capture of bytes in reverse order).

Limited capture (specific number of bytes) to a file from all or selectable contiguous timeslots with the help of 'Limited Capture' option of the application.

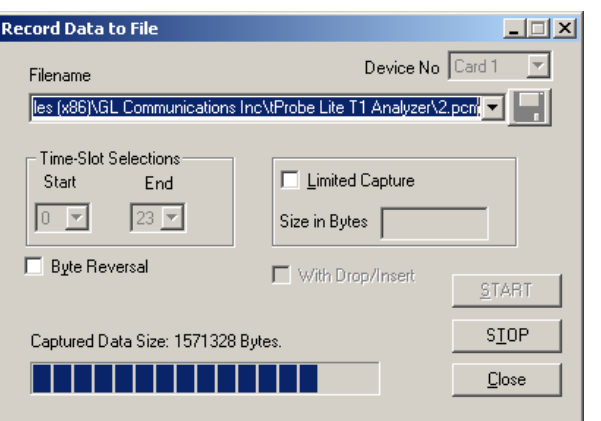

**Figure: Record Data to File**

## **Automated Continuous Capture (ACC)**

This application provides the flexibility of capturing data as chunks of data in files of the same size instead of one big file. It includes two types of continuous capture options - capture based on file size and capture based on time.

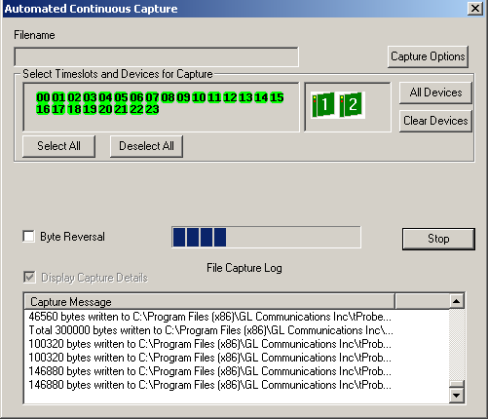

**Figure: Automated Continuous Capture**

## **Record from Multiple Cards**

The application permits capture of data directly from T1 or E1 timeslots to a file on one or more devices simultaneously.

Main features available are:

- Options for selecting/deselecting all the cards and time slots when necessary.
- Capture of data on non-contiguous T1 E1 timeslots. Bytes may be captured in reverse order or normal order.
- Limited capture (specific number of bytes) to files from all or selected timeslots for the selected devices.
- Bytes can be captured in reverse order or normal order.

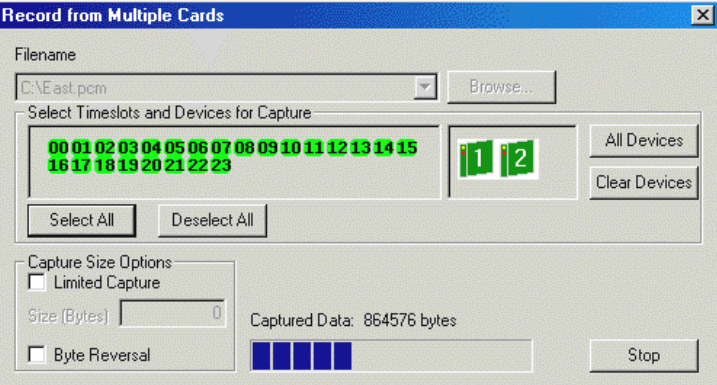

**Figure: Record from Multiple Cards**

# **GL Communications Inc.**

**818 West Diamond Avenue - Third Floor, Gaithersburg, MD 20878, U.S.A (Web)<http://www.gl.com/>- (V) +1-301-670-4784 (F) +1-301-670-9187 - (E-Mail) [gl-info@gl.com](mailto:gl-info@gl.com)**

## **Automated Record/Playback (ARP)**

This application is an extremely versatile application that runs several transmit or receive operation tasks simultaneously. The ARP application further supports sub-channel and multiple subchannel streams for transmission and reception.

Load CTL option allows the ARP to be compatible with the earlier console-based Transmit/Receive File Utility application. The \*.ctl files of Transmit/Receive File Utility can be opened in ARP for Transmission/Reception using the Load CTL Data. The opened files can be viewed in the task viewer.

### **Example of a CTL file:**

NOINIT SYNC // adf wait 500 rx1 0-0 Rxout.ula 12800 rx2 0-0 Sxout.ula 12800 tx2 0-0 Rin.ula 12800 // Limited tx tx1 0-0 Sin.ula 12800 // Limited tx

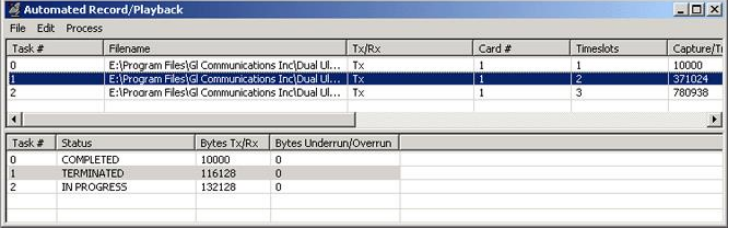

**Figure: Automated Record/Playback**

## **Multiplexing / Demultiplexing Software (STE040)**

This software provides the capability to multiplex individual files on different timeslots into one aggregate output file and the reverse process of demultiplex one aggregate file into individual timeslot files. The program is applicable to T1 E1 multiplex systems and is a companion software for the files transmit and the files receive programs available with the T1 E1 cards. For more details, refer to<http://www.gl.com/muxdemux.html>

# **Buyer's Guide**

Page 3

[XX020](http://www.gl.com/t1e1-data-transmit-receive.html) - Record/Playback File Software (includes STE040 Mux / De Mux Software)

### **Related Software**

[XX022](http://www.gl.com/t1e1-digits-tones-transmit-receive.html) - DTMF/MF Detector & Generator Software

- [XX019](http://www.gl.com/t1e1-data-transmit-receive-cli-utility.html) Transmit/Receive File Utility Software
- [XX610](http://www.gl.com/wcs-t1e1-data-transmit-receive.html) File based Record/Playback (Client side) ClientDataTxRx (Server side)
- [XX620](http://www.gl.com/wcs-t1e1-digits-tones-transmit-receive.html) Transmit/Detect digits

[XX634](http://www.gl.com/hdlchpioandterr.html) - Multi-Channel HDLC Emulation and Analysis & File based High Throughput HDLC Record/Playback

- [XX640](http://www.gl.com/hdlctxrxinwcs.html) File based HDLC Record/Playback
- [XX650](http://www.gl.com/sabitstxrxinwcs.html) File based HDLC Record/Playback over SA-bits
- [XX660](http://www.gl.com/fdltxrxinwcs.html) File based Record/Playback over FDL
- [XX031](http://www.gl.com/call-capture-and-analysis-over-t1e1.html) T1 / E1 Call Capture / Analysis Software

#### **Related Hardware**

- [PTE001](http://www.gl.com/tProbe.html) tProbe™ Dual T1 E1 Laptop Analyzer
- [XTE001](http://www.gl.com/dual-t1-e1-pcie-boards.html) Dual T1 E1 Express (PCIe) Boards
- [TTE001](http://www.gl.com/16-port-t1-e1-analysis-pcie-card-tscan16.html) tScan16™ T1 E1 Boards
- [FTE001](http://www.gl.com/pci-octal-t1-e1-analysis-board.html) QuadXpress T1E1 Main Board
- [ETE001](http://www.gl.com/pci-octal-t1-e1-analysis-board.html) OctalXpress T1E1 Main Board plus Daughter Board
- [UTE001](http://www.gl.com/laptopt1.html) Portable USB based Dual T1 E1 Laptop Analyzer
- [HTE001](http://www.gl.com/universalt1e1.html) Universal HD T1 E1 PCI Cards

# **GL Communications Inc.**

**818 West Diamond Avenue - Third Floor, Gaithersburg, MD 20878, U.S.A (Web)<http://www.gl.com/>- (V) +1-301-670-4784 (F) +1-301-670-9187 - (E-Mail) [gl-info@gl.com](mailto:gl-info@gl.com)**